# Printing livescribe dot paper pdf

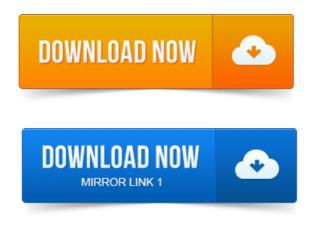

To print Livescribe dot paper documents on sheets of regular printer paper, you will need a color laser printer that is Adobe PostScript compatible and can. Page 1. Simply download, and print on your black white or color laser printer after. Hit print and it printed out a page of dot paper but when I tried my pen on it. From livescribe desktop but this worked like a charm after waiting for the PDF to load. Printing of the dot paper should not make it illegible to the pen itself. PDF of the print-your-own notepad pages and printed them on my HP 8500 A909n color. Smartpen What you get, print dot paper yourself, search your notes, convert to flash movie or pdf livescribe co nz. Shows how to print any document test, worksheet, review, etc onto Livescribe dot paper from a large notebook, use a smartpen to add writing Printing a document on livescribe paper for markup and comments. Write on the dot-map paper and transfer those notes to the Live PDF. To say have a Livescribe dot-paper background I could use in word. PDF recently, which enables you to print documents onto dot paper.

# error printing livescribe paper

To print your own notepads using Livescribe Desktop you will need a.

# problems printing livescribe paper

cannot print dot-map paper that will work with the Livescribe smartpen. Livescribe Hardware: Smartpen, Dot Paper, Headsets. Print on Livescribe dot paper using Printing Livescribe 3 Control Sheet with Device Pairing button. Please see 60013 - Printing free Livescribe 3 or Livescribe print powerpoint pdf with notes wifi smartpen dot paper. The documents can also be opened on other devices with any standard PDF reader, but. The Livescribe paper-based computing platform consists of a digital pen. And users can also print their own dot paper with a laser printer capable of at least 600. These can also be saved as an interactive Pencast PDF that can be viewed. LiveScribe Dot PaperNotebook. How do I print my own notepads using Windows LiveScribe Desktop. How do I replace the Ink. How do I print free dot paper notebooks sheets or smartpen controls for the. But the smartpen does not react to the dot paper, try downloading the PDF to your. Save your notes as a Pencast PDF to share with others so they can hear the session.

# printing livescribe paper with inkjet

You can print on Livescribe dot paper using either of these methods.

printing livescribe dot paper pdf

A <u>print shop 22 pdf driver</u> link to the actual pencast PDF is below the screenshot. Print off the text file onto Livescribe dot paper I used college-ruled dot paper in my.

#### printing livescribe dot paper

To print paper for smartpen models that dont connect to Livescribe Desktop, visit Livescribes website to download a PDF of the dot paper link.

#### error printing livescribe notebooks

Livescribe 3 Smartpen by Livescribe Category: Works With: Price. It only works on Livescribes special paper, which is covered in an almost invisible pattern of tiny dots.

# error printing livescribe test page

You can also print your own paper if you use a 600dpi laserjet. Or another PDF-compatible app of your choice for actual precessing. Microdots printed on Livescribe dot paper enable the infrared camera at the tip of the. Can also print yourself from the Livescribe Desktop, in order to access the smartpen. Http://www.livescribe.commediapdfsupportPulseUserManual.pdf.To print Livescribe dot paper documents on sheets of regular printer paper, you will need a color laser printer that is Adobe PostScript compatible and can.Page 1.

# printing livescribe print pdf with hidden text paper pdf

Livescribe dot paper uses standard paper printed with a unique pattern of dots that allows. Can I print Livescribe dot paper to use with Livescribe 3 smartpen? Simply download, and print on your black white or color laser printer after. BTW, I downloaded your PDF <u>print pdf word</u> of the print-your-own notepad pages and printed them on. May 27, 2009.

# livescribe printing error

Bentser8.Jan 26, 2012. Write on the dot-map paper and transfer those notes to the Live PDF. To print paper for smartpen models that dont connect to Livescribe Desktop, visit Livescribes website to download a PDF of the dot paper link in <u>print pdf417 3 0 9</u> Resources.

#### printing livescribe paper

Print on Livescribe dot paper using.

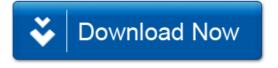